# BMC Software Inc.

# Controlling Multiple HMCs from a Single Dashboard

Author:

# Thang Do

Posted: November, 2008

# Overview

This document describes a solution that assists IT customers in locating AIX LPARs spread across multiple hosts managed by multiple Hardware Management Consoles (HMC) using one simple web based interface.

# Background

In today's datacenter, AIX LPAR servers are being deployed rapidly to meet the demand of IT customers for improving hardware utilization, simplifying deployment, and improving control. In a short period of time, IT customers can build these virtual machines in large quantities. As a result, this creates an environment that is challenging and possibly inefficient to manage, especially when trying to locate a specific LPAR on a specific physical machine hardware. This requires logging into all HMCs and displaying the LPARs one by one. To simplify and automate this, the LPARs Dashboard enables IT customers to view all LPAR hosts in a centralized web console.

#### Solution

The LPARs Dashboard solution provides IT customers the ability to view all of its LPARs residing across multiple HMCs from an HTTP Server.

- 1) The solution is comprised of an HTTP Server, Perl scripts, OpenSSH, and OpenSSL.
- 2) The process is as follows:
  - a. An initial Perl script reads in the list of HMC consoles. The HTTP server then authenticates with a default account, hscroot, via SSH to each of the HMCs. Once authenticated, the script will query each HMC for all LPARs it manages.
  - b. A second Perl script then reformats the extracted data.
  - c. A third script takes the output from the second script and formats it into HTML form.
  - d. Lastly, the HTML output from the last Perl script is copied to the Apache document location stated in the http.conf file.

Copyright – BMC Software Inc.

# Drawings

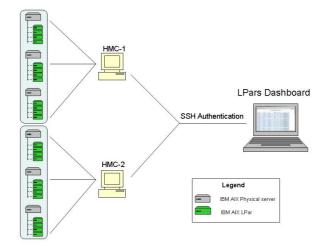

Copyright – BM2C Software Inc.